# **MODELADO EN 3D A PARTIR DE FOTOGRAFÍAS 3D**

### *Edgar Antonio Gudiño Portilla*

Tecnológico Nacional de México/Instituto Tecnológico de Celaya *Edgar\_5\_11@hotmail.com*

#### *María del Pilar Gómez Hidalgo*

Tecnológico Nacional de México/Instituto Tecnológico de Celaya *Pilar.gomez@itcelaya.edu.mx*

### **Resumen**

Crear modelos en 3D en la actualidad requiere de tiempo y conocimientos, o de dispositivos de precio elevado. Los costos de estos dispositivos normalmente son altos debido a las partes que los conforman, algunos cuentan con bases giratorias, una o dos cámaras y muchos de ellos alguna luz de espectro visible o no, debido a esto es que tienen un precio alto.

Utilizar solamente imágenes obtenidas por cámaras comunes evitaría realizar el gasto en artículos dedicados a esto, esto aumentaría la cantidad de personas capaces de realizar modelos en 3D con un mínimo de conocimiento.

Estas imágenes se pudieron obtener de distintos lugares, cámaras en 3D o imágenes de películas en 3D por ejemplo. Dependiendo del origen de las fotografías ha sido el resultado obtenido, esto debido a componentes como la iluminación y otros procesos propios de las cámaras.

El modelo obtenido consta de una serie de puntos, los cuales se obtienen a partir de las diferencias de los colores en cada columna de cada una de imagen, luego el programa trata de identificar cada una de las diferencias en las dos imágenes para calcular su distancia con respecto a la otra imagen, y de esta forma calcular su posición en el espacio.

**Palabra(s) Clave(s):** Modelo 3D, Digitalización, Fotografía.

### **Abstract**

*Create 3D models today it requires time and expertise, or high-priced devices. The costs of these devices is usually high due to the parts that make up, some have swivels , one or two cameras and many of them some visible light spectrum or not , because of this is that they have a high price.*

*Use images obtained by only common cameras could avoid spending in dedicated articles, this would increase the number of people able to make 3D models with a minimum of knowledge.*

*These images could be obtained from different places, for example 3D cameras or images from 3D movies. Depending on the source of the photographs was the result obtained, this due to variables such as lighting and other camera's process.*

*The obtained model consists of a number of points, which are obtained from differences of the colors in each column of each picture, then the program try to identify each of the differences in the two images to calculate its distance to the other image , and thereby calculate its position in space.*

*Keyboards: 3 a 5 palabras claves en inglés, ordenadas alfabéticamente en letra cursiva.*

# **1. Introducción**

La creación de modelos en 3D en la actualidad es un proceso complicado que requiere de conocimientos específicos en el área, además suele ser un proceso tardado, aunque haya herramientas que puedan apoyar para reducirlo, por esto, son pocas las personas que pueden realizar estos trabajos.

En la naturaleza este proceso se hace de forma natural en casi cualquier ser vivo con dos ojos, la evolución ha llevado a los seres vivos a apreciar la profundidad gracias a que posee dos ojos, esto debido a que el cerebro procesa las imágenes que los ojos ven y adquiere la profundidad de cada parte de cada elemento, al juntar todos estos elementos nos es posible no solo apreciar la profundidad sino también la forma en el espacio de los objetos.

Este tipo de proyectos nos llevan a tratar de comprender como utiliza el cerebro el sentido de la vista para percibir el medio que lo rodea.

Existen otros proyectos destinados a digitalizar elementos de la vida cotidiana en modelos en 3D que puedan modificarse. Sin embargo estos proyectos requieren de elementos extras como iluminación con láser y algunos otros con bases rotatorias sobre la cual se tiene que poner el objeto a digitalizar.

Generar modelos en 3D solamente con imágenes naturales es un proceso más extenuante que el que sería utilizando imágenes iluminadas con láser. Esto debido a que la luz generada por el láser crea una línea sobre el objeto, esta línea puede ser fácilmente reconocida en las imágenes, sin embargo, solamente representa una pequeña porción del objeto. Por esto este proceso requiere de tantas imágenes como de largo sea el objeto.

Un algoritmo que permita crear modelos en 3D a partir de fotografías podría abrir las puertas del modelado en 3D de una forma similar a la que la impresora 3D lo hizo con la reproducción de objetos, cualquier persona con una cámara en 3D. Además, disminuiría considerablemente el tiempo que se requiere para crear un modelo en 3D.

#### **2. Métodos**

Considerando los distintos métodos para obtener dos imágenes que juntas compongan una fotografía en 3D, así como cámaras especiales, algunas consolas de videojuegos, e incluso imágenes de películas en formato 3D, las cuales constan en dos escenas en una misma imagen colocadas una al lado de la otra o una arriba de la otra. Sin importar el método de obtención de las imágenes, el método se puede extrapolar:

- *Identificar las imágenes*: Debido a los distintos métodos de obtención de imágenes 3D se debe indicar, si la imágenes fuente se componen de dos imágenes separadas o en el caso contrario si es una sola imagen con las dos tomas una al lado de la otra o una arriba de la otra.
- *Definir el valor de umbral*. Este es un valor arbitrario que permite diferencial el valor de cambio de color entre cada pixel, esto, debido a que hay cambios presentados entre las dos imágenes, debido a la iluminación y otros factores de perdida, como la compresión de las imágenes o la baja resolución.
- *Recortar el exceso de cada imagen*. Ambas imágenes presentan un exceso que no es necesario, y por lo tanto desechable, este exceso es resultado del cambio de la posición de la cámara, y es directamente proporcional a la distancia de la que se tomaron las fotografías. Un valor de 0 en esta distancia equivaldría a que son dos imágenes iguales, pero un valor muy por arriba del 10% de valor del ancho de la imagen podría provocar que el cambio sea tan brusco que las igualdades sean mínimas. Este exceso se corta del lado derecho a la fotografía derecha y del lado izquierdo a la fotografía izquierda, ya que son las partes que no alcanza a percibir la otra lente.
- *Detectar los cambios de la imagen*. Por la forma en la que están colocadas las lentes de las cámaras para obtener una fotografía 3D solamente se detectan los cambios en la imagen en el eje X de las imágenes, por lo tanto, el cambio que detectaremos solamente será en este eje:
	- $\checkmark$  Se toma el primer color de la columna, se registra como un cambio, y se agrega a una lista de colores temporal,
	- $\checkmark$  Se avanza al siguiente pixel, y se agrega a la lista de colores temporal, a esta lista se le busca un color promedio
	- $\checkmark$  El color promedio se compara con cada elemento de la lista, y se busca que ninguno supere la diferencia definida con el valor umbral, en el caso contrario, se repite el paso 4.1 pero utilizando en pixel actual y continuando desde ahí
	- $\checkmark$  Se repiten los pasos anteriores para cada una de las columnas de las dos imágenes

El resultado de esto son listas de elementos que nos indican la posición del cambio, así como los colores que representan el cambio (el color anterior y el color de cambio)

Un valor de umbral menor provoca que la cantidad de puntos en el espacio aumente, pero puede provocar una mayor imprecisión en la posición de los puntos provocando que la profundidad en la que se muestren cambien drásticamente al objetivo deseado, esto provocando que aparezcan puntos sueltos que no representan nada más que una falta de precisión.

- *Identificar los cambios de una imagen en otra*. Se considera que en una imagen perfecta cada columna X de una imagen es el representativo de la columna X de la otra imagen, por lo tanto se necesita identificar los cambios y ubicar cuales están en qué posición de la otra imagen:
	- $\checkmark$  Se toman las listas de cambios que corresponden a la misma columna en las dos imágenes.
	- $\checkmark$  Para cada elemento de la primera lista, se busca un elemento que represente el mismo cambio, ósea, que sus valores del color anterior y siguiente sean los mismos
	- $\checkmark$  Al tener cada elemento descompuesto como una serie de puntos, se puede calcular la diferencia de posición en el eje Z de los puntos que hayan podido ser ubicados en ambas imágenes. Este cambio en el eje Z es directamente proporcional a la distancia entre el punto y la posición de donde se tomó la imagen.
	- $\checkmark$  Los pasos anteriores se repiten para cada una de las columnas de la imagen.

# **3. Resultados**

El modelo, conformado a su vez por dos algoritmos ha demostrado que es posible distinguir la distancia en dos puntos en el espacio a partir de las imágenes objetivo. En las figuras 1 se muestran las dos fotografías que fueron tomadas en el mismo momento con una cámara 3D, con ellas se trató de demostrar el objetivo de esta investigación.

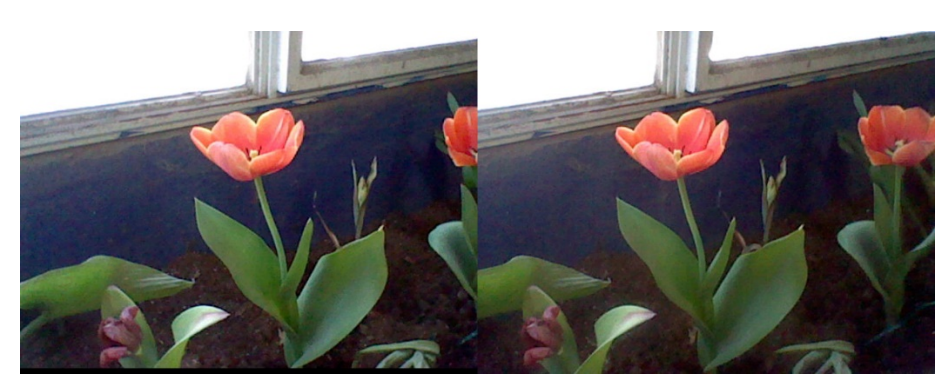

Figura 1 Fotografía Izquierda/Derecha.

**Pistas Educativas Año XXXVIII - ISSN 1405-1249** Certificado de Licitud de Título 6216; Certificado de Licitud de Contenido 4777; Expediente de Reserva 6 98 92 Ambas imágenes se tomaron en el mismo momento, y cuentan con una resolución de 640x480 pixeles, la distancia entre las lentes es de aproximadamente …..

Además, el valor de umbral que se utilizo fue de 8 por ciento y se definió que las imágenes provenían la cámara de un Nintendo 3DS, lo cual representa un corte lateral de 60 pixeles. Debido a que se representa como una nube de puntos negros (figuras 2 y 3) el resultado es muy difícil de percibir en un elemento bidimensional. Para esta prueba el resultado consta de más de 3 mil puntos, algunos de ellos en una ubicación errónea.

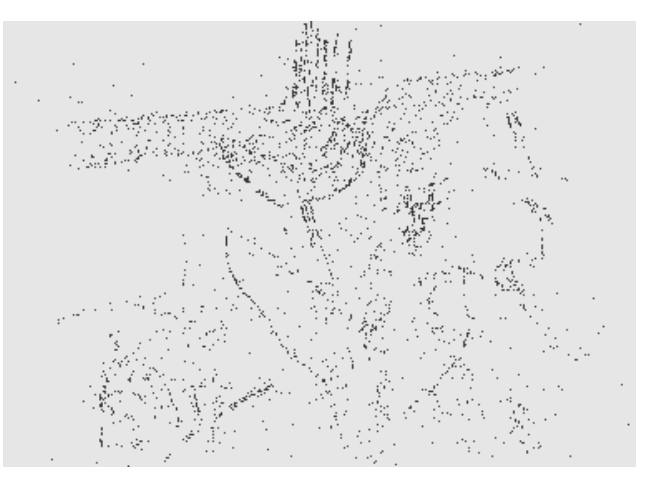

Figura 2 Resultado visto desde enfrente.

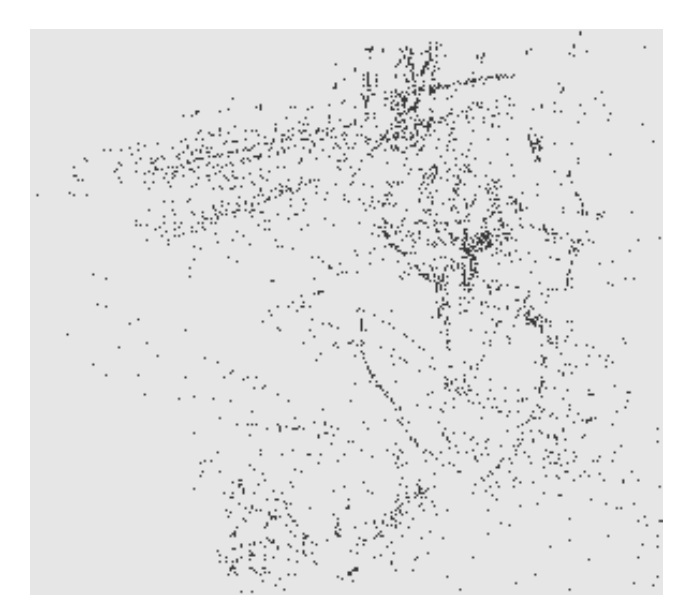

Figura 3 Resultado visto desde un ángulo parcialmente lateral.

**Pistas Educativas Año XXXVIII - ISSN 1405-1249** Certificado de Licitud de Título 6216; Certificado de Licitud de Contenido 4777; Expediente de Reserva 6 98 92 El algoritmo actual demostró que aunque se puede percibir la distancia de los puntos que describen los objetos aún se puede mejorar para disminuir la cantidad de puntos fuera de lugar y aumentar la cantidad de los que se pueden mostrar correctamente. Debido a factores como la poca resolución comparada con la vista humana (que según el doctor Roger Clark, del Servicio Geológico de Estados Unidos es calculado en 576 megapíxeles) y demás procesos que el cerebro humano realiza para ignorar los cambios en la iluminación y factores propios del proceso de digitalizado de imágenes, es por ellos que el modelo actual aun presenta una gran pérdida de detalles, pero aun así, logrando diferenciar, bajo una serie de puntos las distintas profundidades de los objetos que componen la imagen.

# **4. Discusión**

Este proyecto trata de demostrar que es posible crear modelos en 3D digitales a partir de dos fotografías, esto, sin utilizar ningún dispositivo de ayuda extra. De esta forma se busca simular la forma en la que el cerebro humano distingue profundidad. Las pruebas demostraron que es posible percibir la posición de distintos puntos, sin embargo el algoritmo empleado aun es ineficiente para lograr una completa representación de lo mostrado en las fotografías.

Otro descubrimiento fue que se requeriría de una cámara especial, esta cámara tendría que utilizar la misma configuración de iluminación, gamma, entre otras para las dos lentes al momento de tomar las fotos, esto debido a que en las pruebas con fotografías reales se notó que existe una diferencia del color y de iluminación entre los mismos elementos de las dos imágenes.

También se descubrió que otra desventaja de usar fotografías con compresión con perdida es que hay una pérdida de precisión al intentar crear el modelo en 3D. Esto se puede solucionar usando cámaras configuradas para que tomen fotografías en formato RAW, el cual da una imagen "cruda", ósea, sin ninguna clase de modificación por parte del software de la cámara.

El algoritmo demostró que tiene problemas al localizar la posición espacial de algunos puntos. Esto, provocando que existan puntos que están completamente fuera de lugar en el eje Z.

Avanzar de una nube de puntos a un modelo en 3D cerrado no es complicado, sin embargo hasta este punto es insensato crear el modelo en 3D de manera automática si no se puede solucionar el problema con la cantidad de puntos que aparecen esparcidos en el eje Z.

### **5. Bibliografía y Referencias**

- [1] Clark, Roger. (2005): Notes on the Resolution and Other Details of the Human Eye. 6 de Mayo del 2016. http://www.clarkvision.com/articles/eyeresolution.html
- [2] Flores Garcia, Alexis de Jesus (2013): Escaneo 3D en un campo de visión de 360° utilizando la técnica de proyección de franjas y un arreglo de espejos. 13 de Septiembre del 2015. Centro de investigaciones en Optica, A.C. http://biblioteca.cio.mx/tesis/15623.pdf
- [3] Canchola M., Sandra L.:Cisneros M., Daniel: Gorrostieta H., Efren: Pedraza O., Jesus C.: Tellez Z., Cesar. (2011): Sistema para digitalización y modelado 3D de objetos, mediante proyección laser utilizando hardware de arquitectura abierta. 13 de Septiembre del 2015. IX Congreso Internacional sobre Innovación y Desarrollo Tecnológico. http://www.ciindet.org/.
- [4] Cano, J.C.: España, M: Meleno, J.: Moreno, J.: Torres, J. C.(2010): Aplicaciones de la digitalización 3D del patrimonio. 13 de Septiembre del 2015. Grupo de Investigación en Informática Gráfica de la Universidad de Granada. España. http://www.academia.edu/1372468/Aplicaciones\_de\_la\_ digitalizaci% C3 %B3n3D\_del\_patrimonio.